# تم تحميل وعرض المادة من

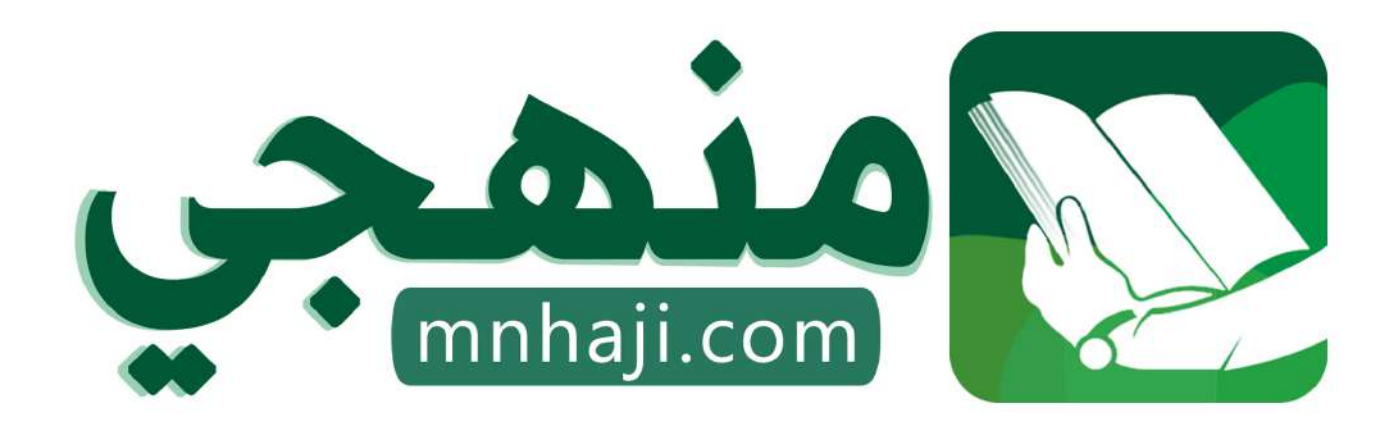

موقع منمجى منصة تعليمية توفر كل ما يحتاجه المعلم والطالب من حلول الكتب الدراسية وشرح للدروس بأسلوب مبسط لكافة المراحل التعليمية وتوازيع المناهج وتحاضير وملخصات ونماذج اختبارات وأوراق عمل جاهزة للطباعة والتحميل بشكل مجاني

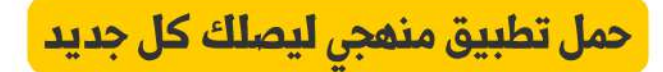

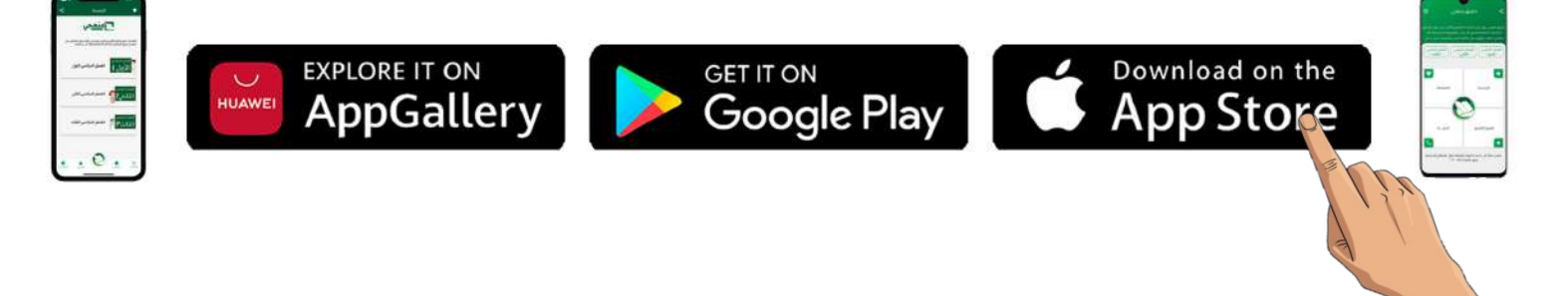

المملكة العربية السعودية وزارة التعليم إدارة التعليم بمنطقة عسير بحترت تحصيح بحصير السعيد السعيد.<br>الثانوية السابعة عشر بأبها

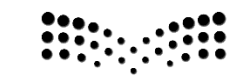

وزارة التصليم

العام الدراسي: 1445هـ الفصل الدراسي: الثاني الصف: الثالث ثانوي -مسار احلاسب واهلندسة املادة: التصميم اهلندسي زمن االختبار: ساعة واحدة الدور: األول

### **أسئلة اختبار مادة التصميم اهلندسي** / الجزء العملي

**للصف الثالث ثانوي )مسار احلاسب واهلندسة( - الفصل الدراسي الثاني من العام الدراسي 1445هـ**

**اسم الطالبة.................................................................: الرقم ............:** 

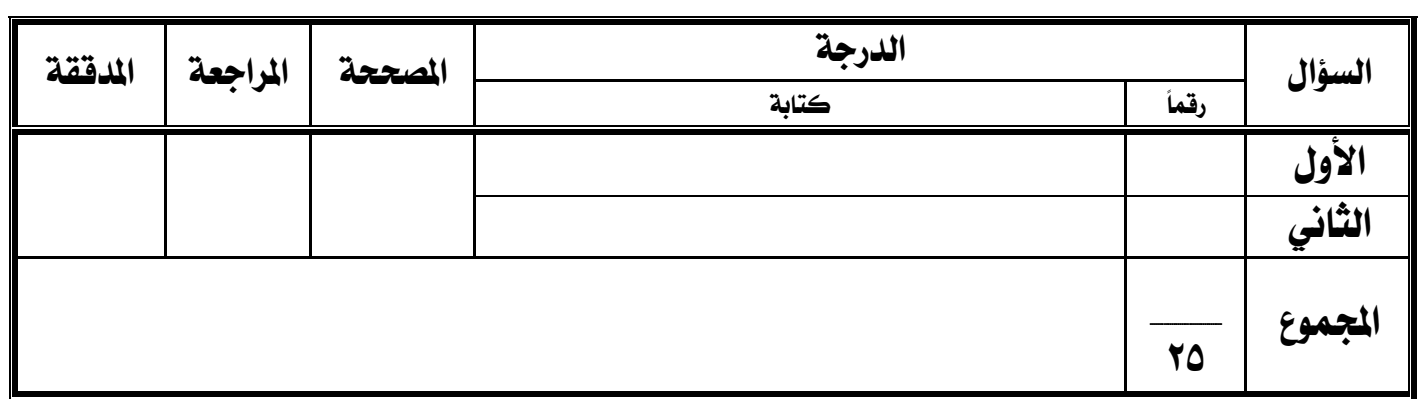

**السؤال األول :** 

#### **من خالل دراستك إلدارة المشاريع باستخدام برنامج Project Gantt، قومي بتطبيق الخطوات التالية على الجهاز:**

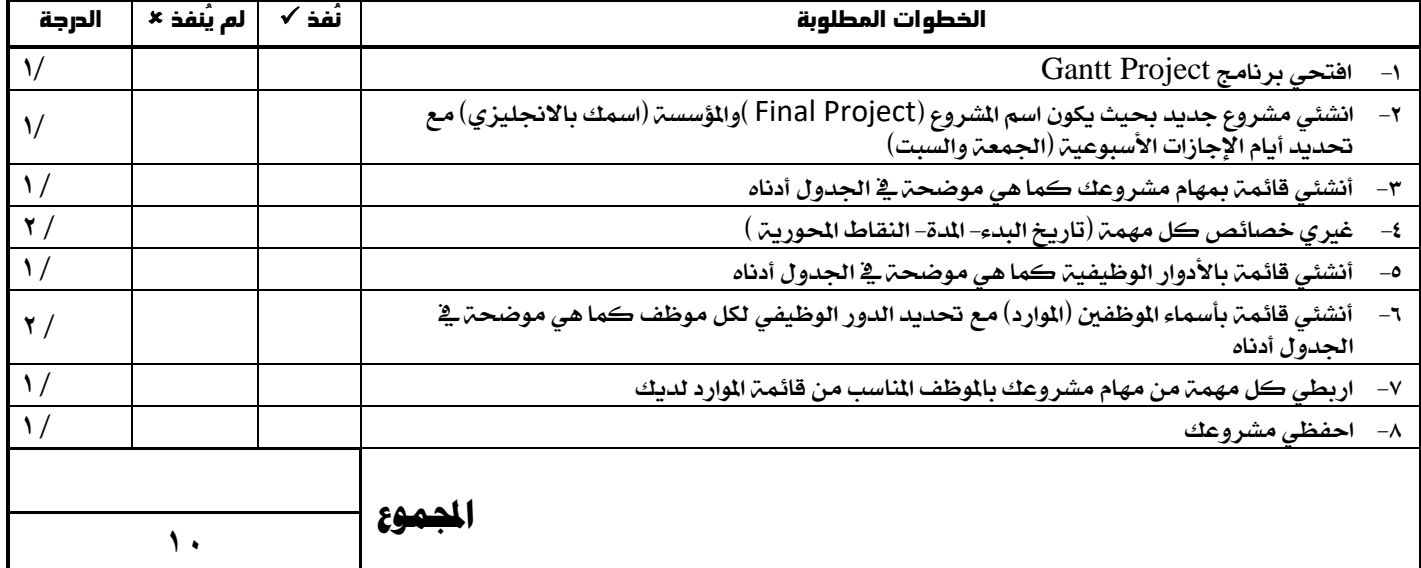

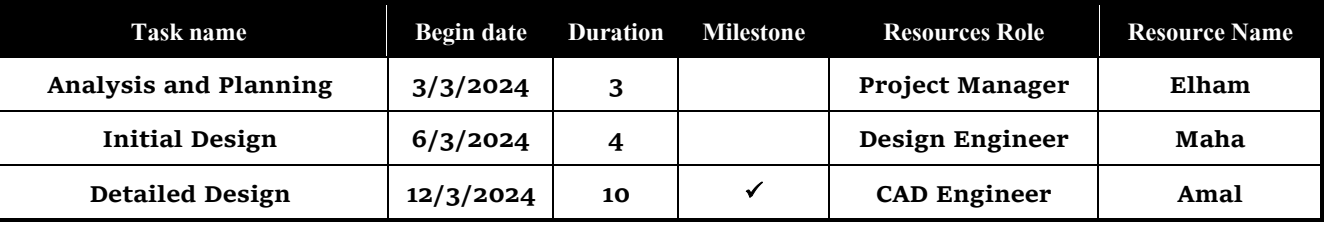

**السؤال الثاني :** 

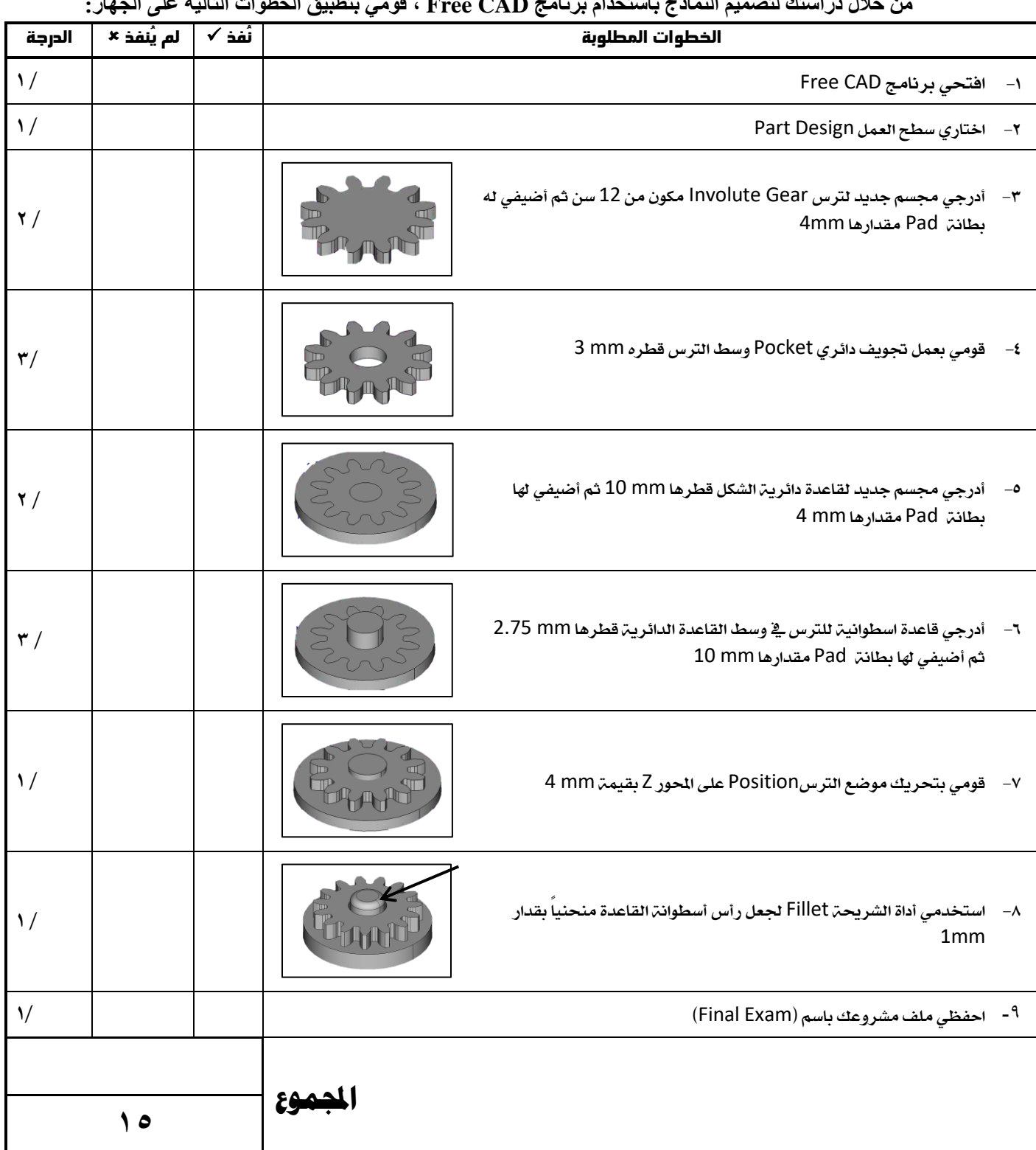

 **من خالل دراستك لتصميم النماذج باستخدام برنامج CAD Free ، قومي بتطبيق الخطوات التالية على الجهاز:** 

**انتهت األسئلة ،،مع دعواتي لك بالتوفيق والنجاح**

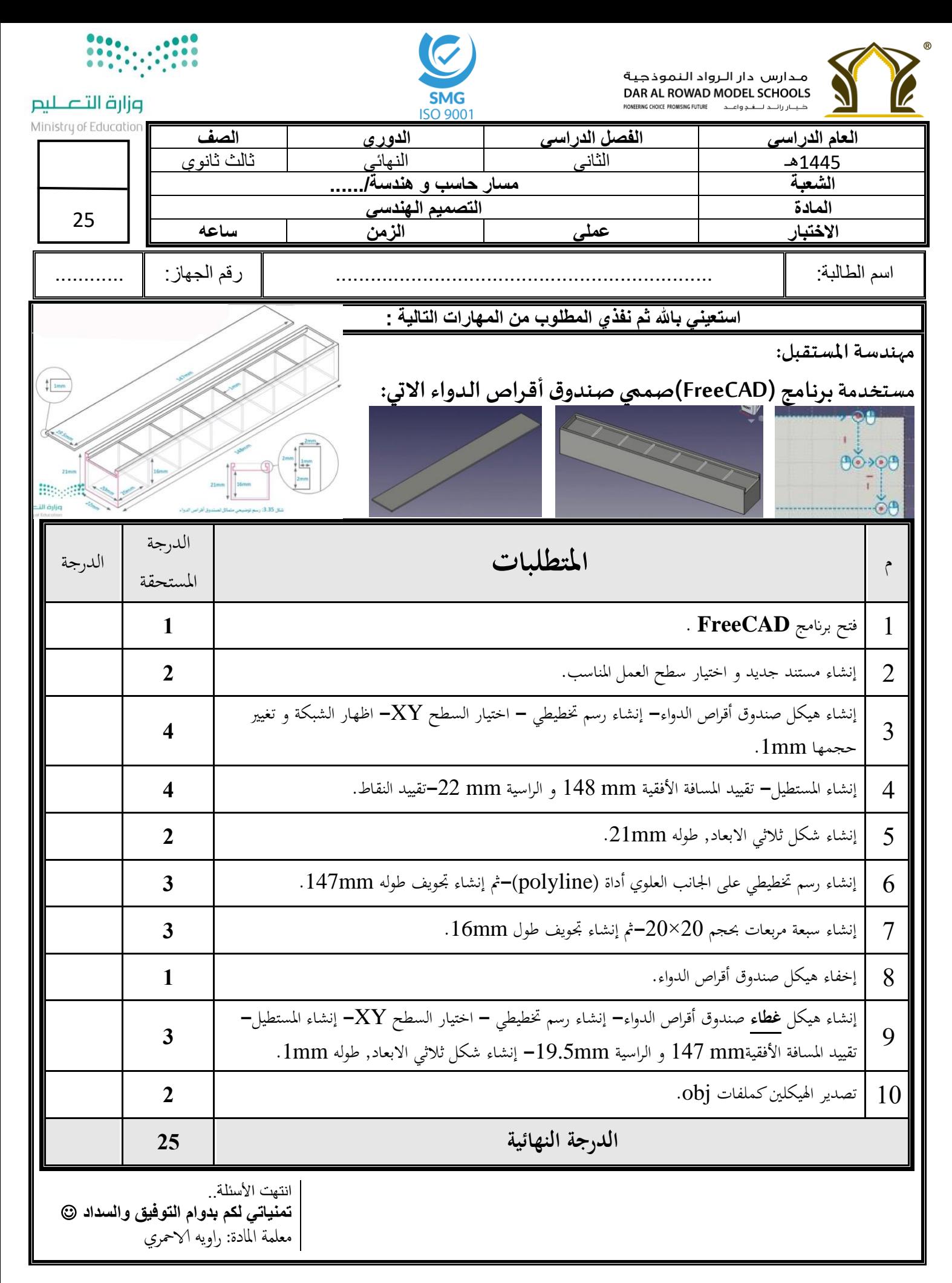

الاختبار النهائي لمادة التصميم الهندسي عملي – الفصل الدراسي الثاني ( الدور الأول ) للعام 1445هـ

25

اسم الطالب / ................................................................. الصف / ....................................

السؤال الأول: باستخدام برنامج جانت بروجكت قم بعمل المهارات التالي :

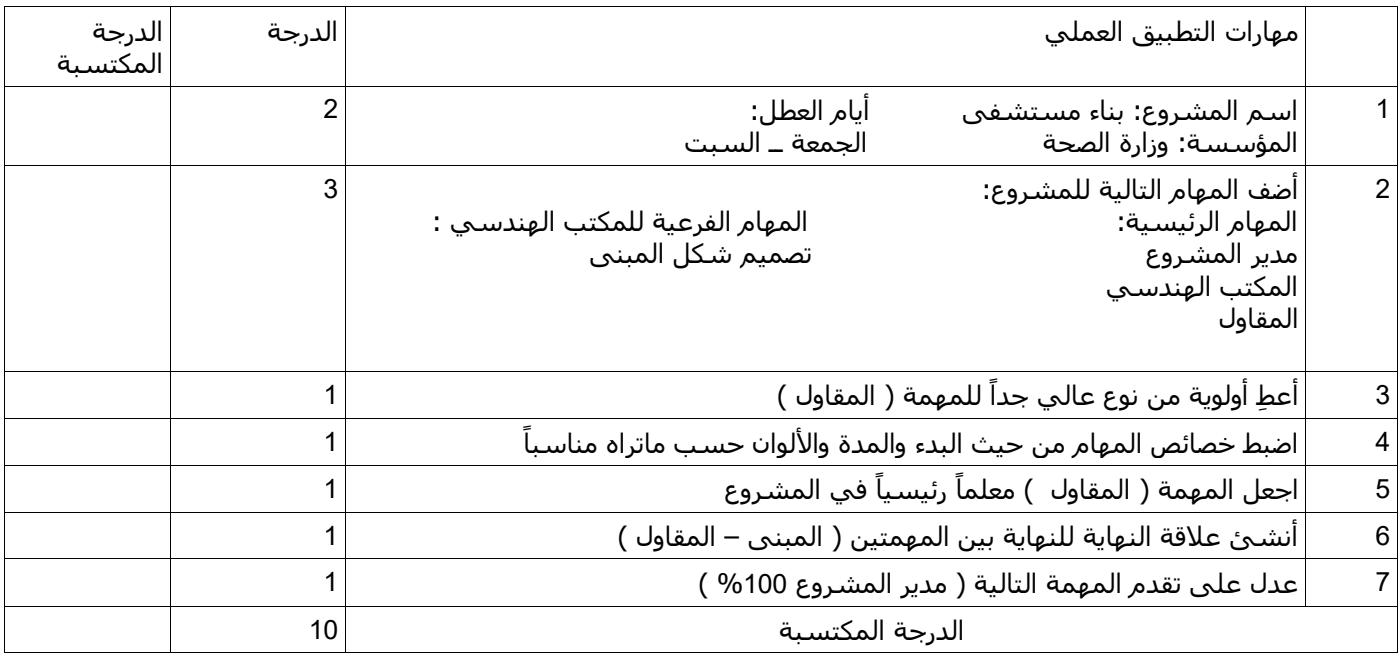

السؤال الثاني : باستخدام برنامج الفري كاد )CAD FREE )قم بعمل ال تصميم التالي :

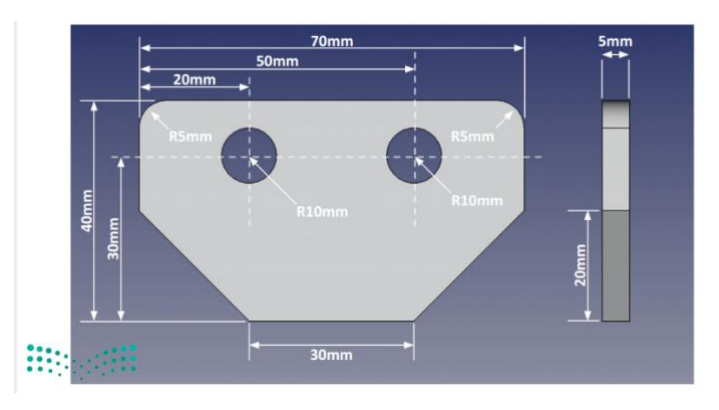

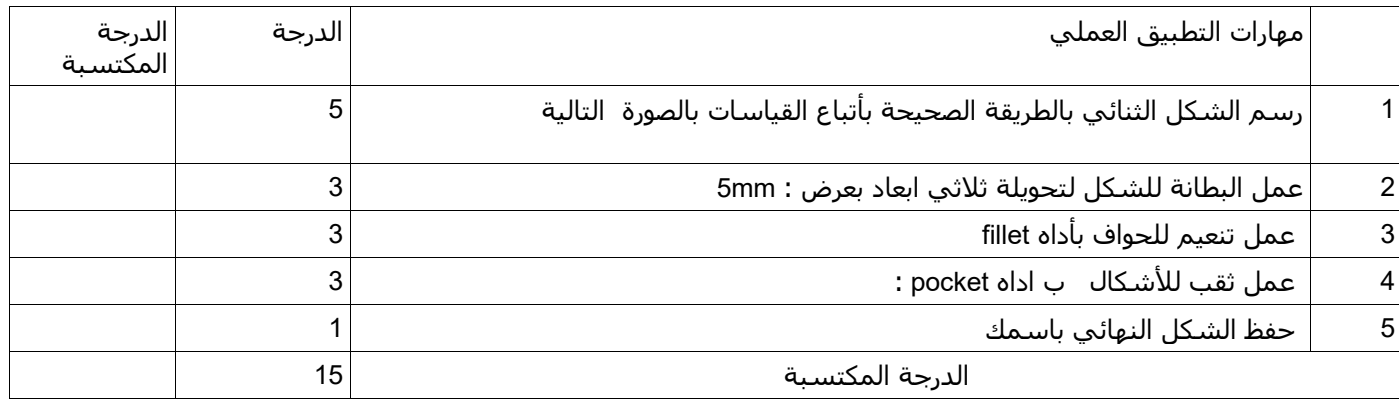

انتهت الأسئلة / وفقكم الله أ: حنين الصاعدي :)

### الاختبار العملي النهائي

#### **السؤال األول: عزيزتي الطالبة بعد راستك لبرنامج جانت بروجكت GanttProject قومي بتنفيذ اآلتي:**

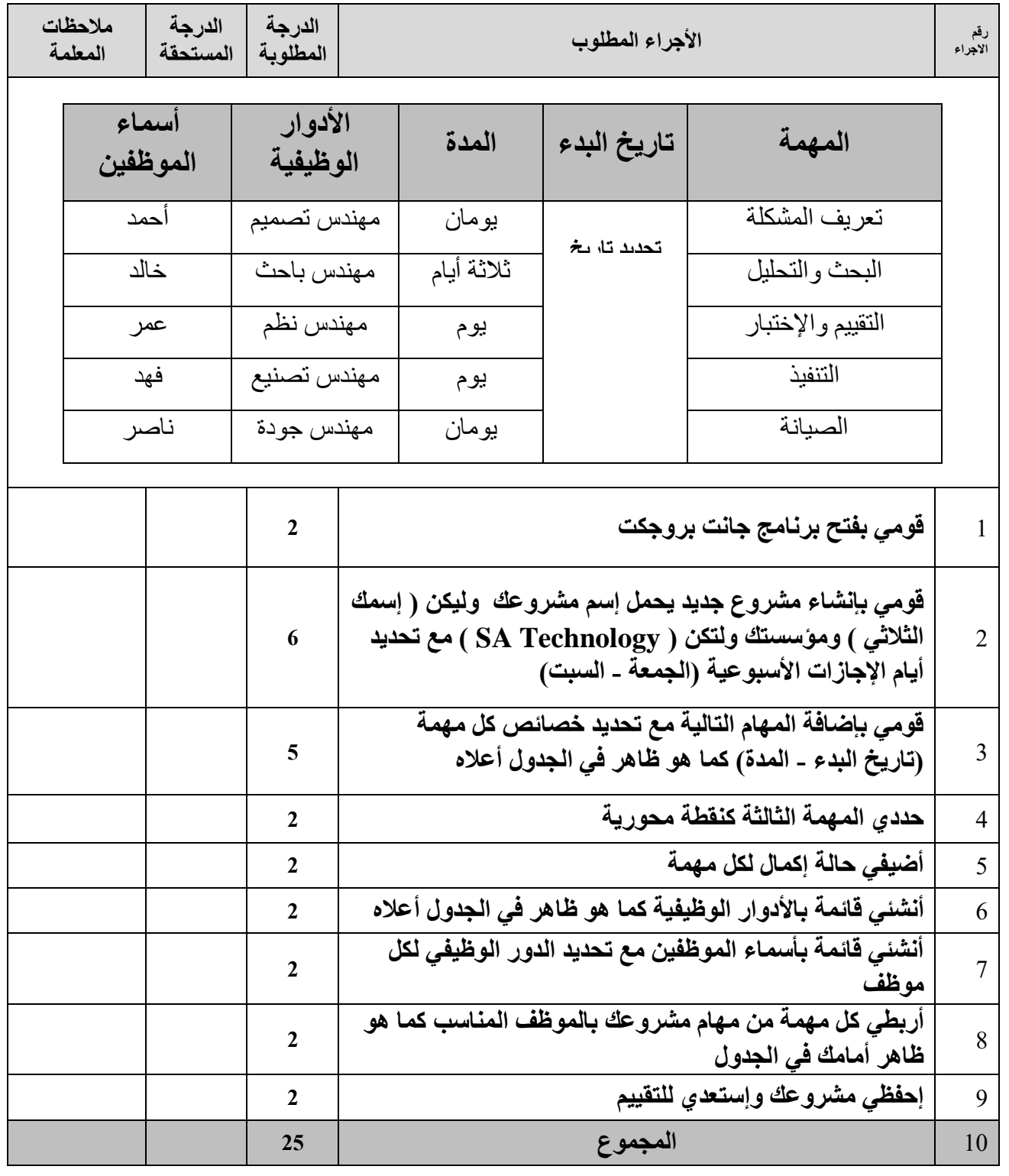

تمنياتي لكن بالتوفيق والسداد

معلمتك: إبتهال مدشوش

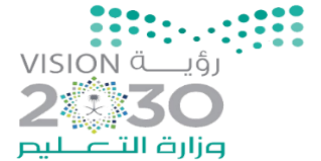

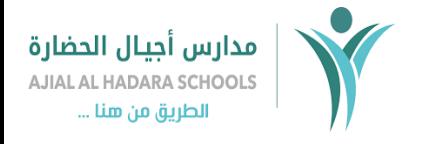

اململكة العربية السعودية وزارة التعليم مكتب التعليم بقرطبة مدارس اجيال احلضارة قسم الثانوي

**اسم الطالبة**...................................................../ **الصف : ..............**

#### **االختبار العملي ملادة التصميم اهلندسي للعام الدراسي 1445 هـ**

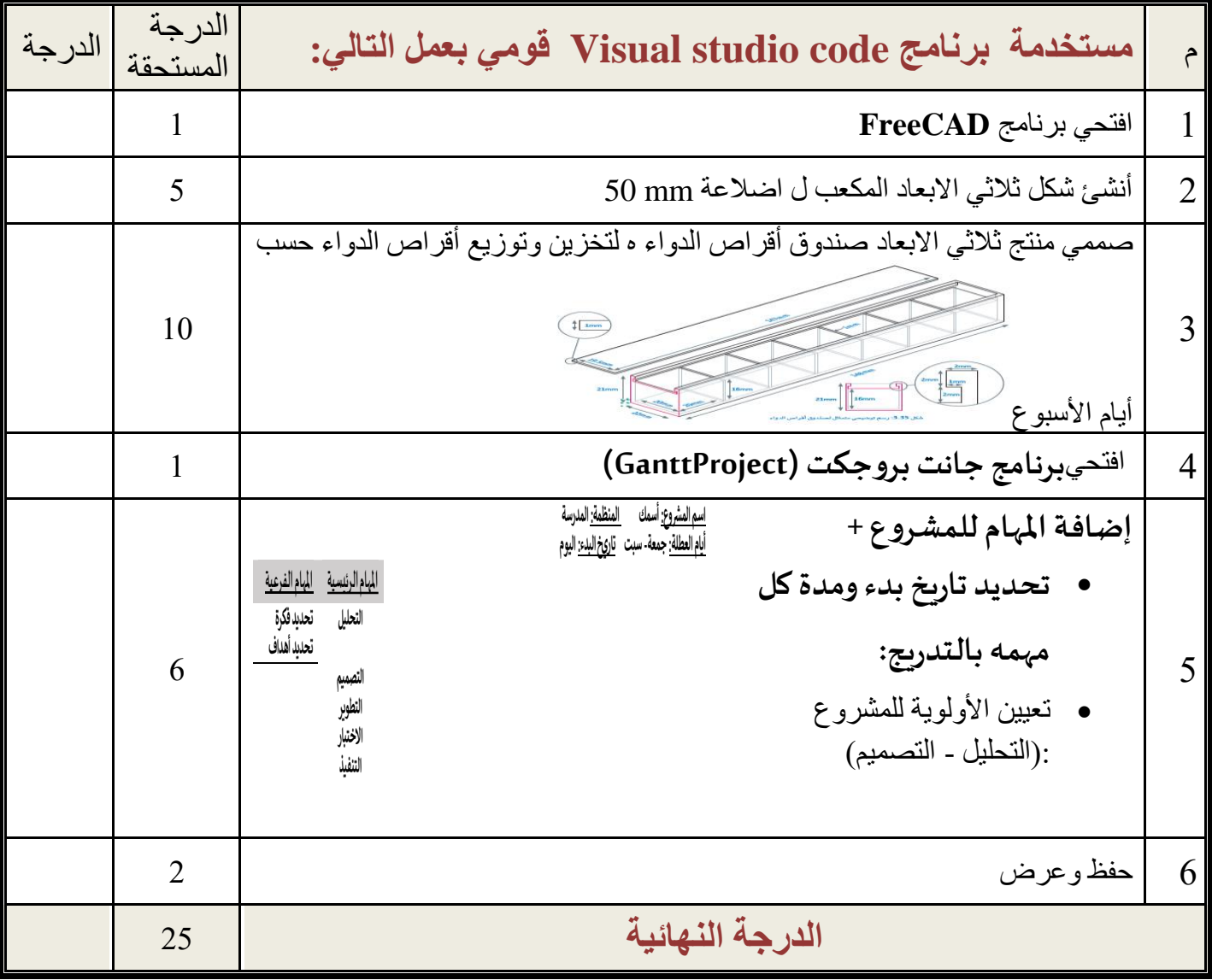

**- انتهت األسئلة - لكم بالتوفيق والنجاح تمنيات - معلمة المادة : عائشة الرشيدي ي**

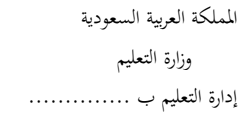

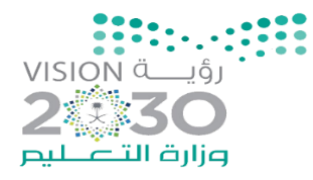

مدرسة ..............

**اسم الطالب**...................................................../ **الصف : ..............**

## **االختبار العملي ملادة التصميم اهلندسي للعام الدراسي 1445 هـ**

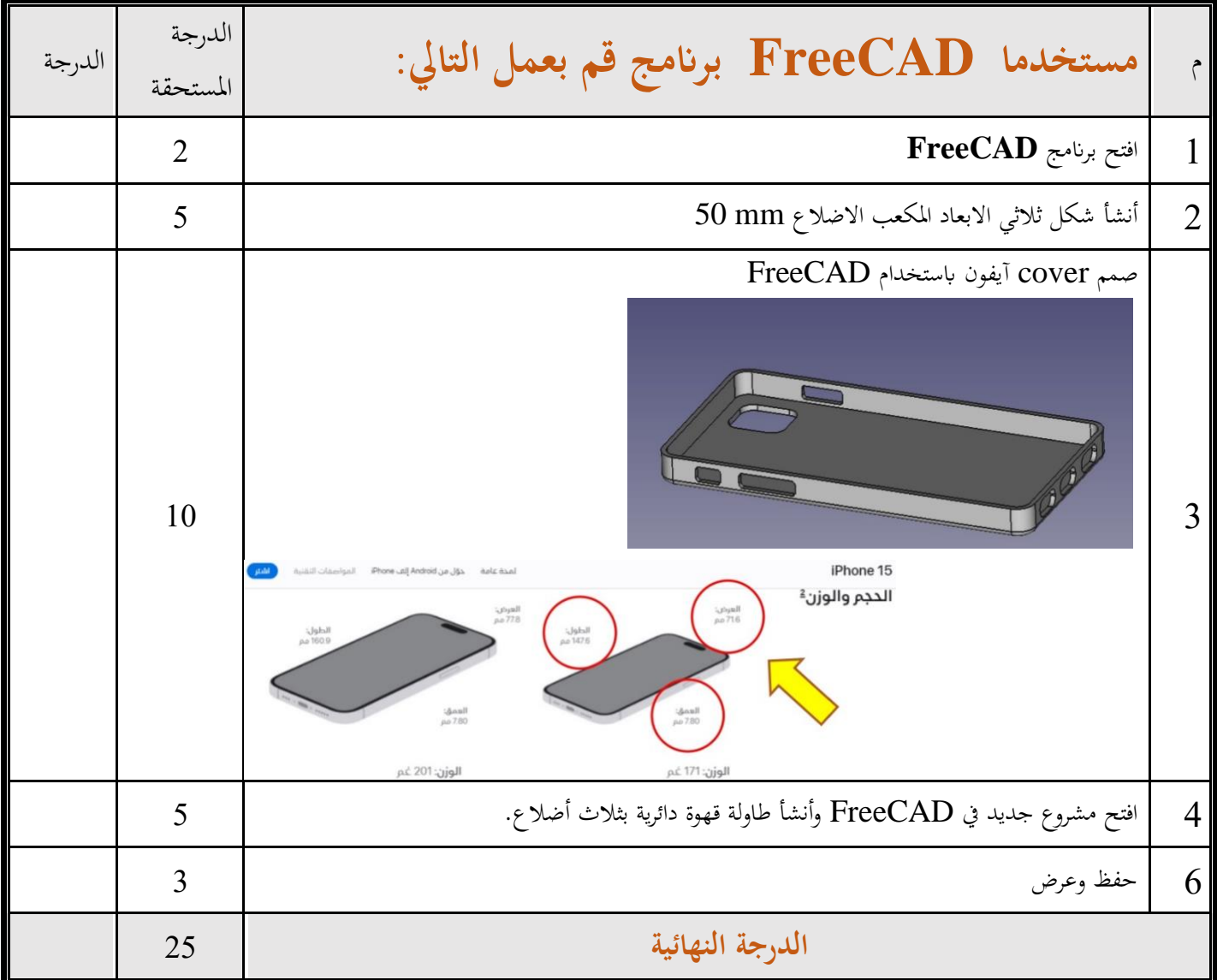

**انتهت األسئلة تمنياتي لكم بالتوفيق والنجاح**